## $revistall$

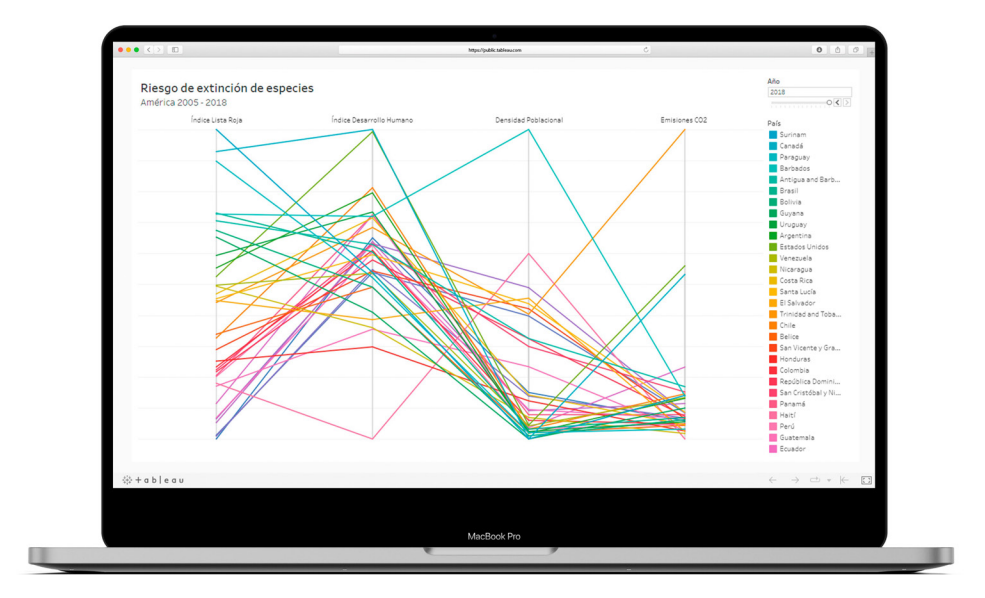

# **Diseño de visualización de datos para el análisis del riesgo de extinción de grupos de especies en el continente americano**

*Data visualization design for the analysis of the extinction risk of species groups in the American continent*

**Nicole Camacho-Mata1**

N. Camacho-Mata "Diseño de visualización de datos para el análisis del riesgo de extinción de grupos de especies en el continente americano", IDI+, vol. 6, no 1, Jul., pp. 4-19, 2023.

do) https: //doi.org/10.18845/ridip.v6i1.6811

Fecha de recepción: 23 de setiembre de 2022 Fecha de aprobación: 13 de febrero de 2023

1.Nicole Camacho-Mata Estudiante de Licenciatura en Ingeniería en Diseño Industrial con énfasis en Comunicación Visual Instituto Tecnológico de Costa Rica Cartago, Costa Rica nicolecamachomata@gmail.com 0000-0003-2875-7470

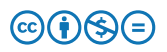

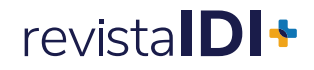

## **Resumen**

La visualización de datos de este proyecto propone brindar una forma fácil e intuitiva de identificar relaciones y conclusiones entre el Índice de Lista Roja, el Índice de desarrollo humano, la densidad poblacional y las emisiones de  $CO<sub>2</sub>$ , reportados en los países del continente americano, desde el 2005 hasta el 2018.

Para ello, se empleó la metodología establecida en el *Dashboard design cookbook* elaborado por Ph.D. Franklin Hernández-Castro, que comprende el proceso de investigación y diseño a través de etapas iterativas de selección del tema, recolección de datos y la definición de la relación entre ellos; desarrollo de las preguntas objetivo, limpieza de los datos, exploración y selección del paradigma, implementación y la validación del producto digital.

Los principales hallazgos detectados en la fase de validación determinan que la visualización alcanzó un nivel aceptable en cuanto a la interpretación de la información suministrada y la relación de los datos, así como la facilidad de interacción como un sistema integrado. Por otro lado, es satisfactoria con un puntaje de 95, obtenido en la prueba de usabilidad, siendo calificada como fácil de usar.

Finalmente, se debe destacar que esta visualización busca generar análisis y conclusiones, con el fin de brindar un punto de partida, dando paso a investigaciones especializadas que permitan indagar en las causas del riesgo de extinción de especies y, a su vez, crear una toma de decisiones basada en este tema para el bien de la población y la naturaleza.

## **Palabras claves**

Visualización de datos; índice de lista roja; índice de desarrollo humano; emisiones de  $CO<sub>2</sub>$ ; densidad poblacional.

## **Abstract**

The data visualization of this project aims to provide an easy and intuitive way to identify relationships and conclusions between the red list index, human development index, population density and  $CO<sub>2</sub>$  emissions; from 2005 to 2018, reported in the countries of the American continent.

The methodology established in the "Dashboard design cookbook" elaborated by Ph.D. Franklin Hernández-Castro was used, which includes the research and design process through iterative stages of topic selection, data collection and the definition of the relationship between them, development of the objective questions, data cleaning, exploration and selection of the paradigm, implementation and validation of the digital product.

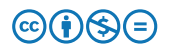

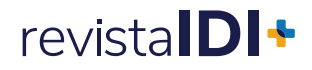

The main findings detected in the validation phase, determine that the visualization reached an acceptable level in terms of the interpretation of the information provided and the relationship of the data, as well as the ease of interaction as an integrated system. On the other side, it is satisfactory with a score of 95, obtained in the usability test, being qualified as easy to use.

Finally, it should be noted that this visualization seeks to generate analysis and conclusions in order to provide a starting point, giving way to specialized research to investigate the causes of the risk of extinction of species, and in turn create a decision making based on this issue for the benefit of the population and nature.

## **Keywords**

Data visualization; red list index; human development index;  $CO<sub>2</sub>$  emissions; population density.

## **Introducción**

El mundo natural es ahora un lugar muy diferente de lo que fue hace 10.000 años; cada ecosistema natural del planeta ha sido alterado por la humanidad, numerosas especies se han extinguido prematuramente y los ciclos naturales se han visto alterados, provocando que la biodiversidad del planeta, la garantía del equilibrio y pervivencia de los ecosistemas disminuyan de manera alarmante [1]. Cada año se extinguen especies alrededor del mundo y la lista de aquellas que están en peligro crítico no hace más que aumentar día a día. Algunas son muy conocidas y otras pasan desapercibidas; sin embargo, todas son igual de importantes para mantener la armonía de la biodiversidad [2].

Además, la superpoblación se convirtió en un problema, debido a la insuficiencia de alimentos; lo que ha provocado que la raza humana se transforme en una catástrofe biológica capaz de causar una extinción masiva mediante actividades como la caza ilegal, la utilización de productos fitosanitarios o insecticidas para aumentar la producción de cultivos y la fragmentación del medio natural para la construcción de infraestructuras [1]; siendo estos factores en busca del desarrollo de la sociedad.

La eliminación de especies es el efecto más conocido y mejor estudiado; sin embargo, esta no es la única agresión que convierte a los humanos en potenciales exterminadores de especies. También hay que añadir una agresión de forma global como es la producción de gases de efecto invernadero y contaminantes que provocan tanto la desaparición de especies como cambios en sus costumbres relacionados con la migración, la reproducción o la alimentación [1].

Las estimaciones más pesimistas de la Lista Roja de la Unión Internacional para la Conservación de la Naturaleza (UICN) del 2008 hablaban de la desaparición de hasta 30.000 especies al año, lo que implica más de 80 diarias. Lo peor de todo es que muchas especies se perdieron y,

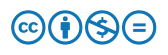

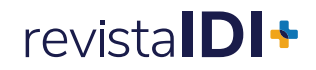

a este ritmo, se perderán muchas más incluso antes de haber sido descubiertas [1].

El objetivo de desarrollo sostenible número 15, denominado "La vida en la Tierra", plantea que, para el 2030, se garantice la conservación de los ecosistemas y su biodiversidad. Además, propone tomar medidas urgentes y significativas para detener la pérdida de biodiversidad, así como proteger y prevenir la extinción de especies amenazadas [3], ya que ni la sociedad ni el gobierno deben ignorar esta problemática. Cuando los gobiernos toman medidas para reducir la pérdida de biodiversidad, se logran beneficios de conservación, pero la tendencia está lejos de ser invertida; por lo que, a nivel gubernamental, se debe dedicar el mismo esfuerzo o más, a salvar a la naturaleza que a salvar a los sectores económicos y financieros. Esfuerzos que, si se extrapolan al resto del planeta, pueden brindar una solución global al problema [1].

La conservación de la biodiversidad es una prioridad mundial. Por lo que, dada la urgencia de esta tarea, se deben promover acciones tendientes a la protección de especies en alto riesgo de extinción por actividades directa o indirectamente relacionadas con la actividad humana [4]. A nivel internacional, se han implementado listados que categorizan las especies en diferentes grados de amenaza, los cuales sirven de base para planes de protección, manejo o restauración, permitiendo desarrollar y dirigir medidas específicas y priorizadas de protección [5].

Como parte de un ejercicio académico desarrollado en el curso Diseño IX de la carrera de Ingeniería en Diseño Industrial del Instituto Tecnológico de Costa Rica, se propone visualizar información referente al estado de la biodiversidad de los países de América empleando el índice de Lista Roja, el cual mide el riesgo de extinción de especies. Además, se contrasta con otras variables como el índice de desarrollo humano, la densidad poblacional y las emisiones de  $CO<sub>2</sub>$  emitidas en cada país, con el fin de generar una visualización de datos que responda a una serie de preguntas objetivo (POs) planteadas y, a la vez, determine una asociación inicial entre el índice de lista roja y los demás factores mencionados; siendo este un punto de partida para generar una investigación detallada y especializada de las posibles causas del desequilibrio de la biodiversidad. Por otro lado, desde el punto de vista ambiental, permite plantear soluciones que se transformarían en un empuje positivo para la biodiversidad local, continental y mundial, en beneficio de la humanidad como receptora de una naturaleza variada, reconstruida y equilibrada.

#### **Trabajo relacionado**

El *data visualization* es una alternativa para presentar la información, que permite una mejor comprensión y análisis de esta. Por lo cual, a partir del análisis y comparación de estudios realizados respecto al tema central del presente proyecto, se pretende obtener información importante para su desarrollo.

La Comisión Económica para Europa de las Naciones Unidas muestra, en su página web, el Índice de Lista Roja para países europeos empleando un gráfico de barras, mapa de burbujas, mapa

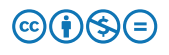

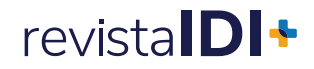

de calor y un gráfico de líneas; donde, en los tres primeros, se muestra la misma información [6]. Es una interesante alternativa para visualizar el comportamiento de este indicador; sin embargo, consiste únicamente en datos graficados y no en información realmente útil.

Por su parte, la Unión Internacional para la Conservación de la Naturaleza realizó un estudio en el que involucra el Índice de Lista Roja desde el punto de vista del cálculo mismo, tanto a nivel europeo como regional y nacional. El cálculo se realizó para aves y anfibios, además, utilizan gráficos de líneas para representar la información [7]. No obstante, en el presente proyecto se espera brindar un panorama mucho más amplio.

La Lista Roja de Especies Amenazadas de la Unión Internacional para la Conservación de la Naturaleza presenta un resumen estadístico de las especies según la categoría de riesgo en la que se encuentran [8]. Sin embargo, a pesar de ser información útil para el cuidado de la biodiversidad, no permite distinguir causas del riesgo que sufren, por lo que se plantea crear una visualización de información que permita determinar relaciones respecto al deterioro de la biodiversidad; asunto que todavía no se muestra en esta página.

Hannah Ritchie y Max Roser estudiaron la extinción de especies en el mundo desde el punto de vista de la evaluación de un pequeño porcentaje de estas, así como la determinación de cuáles de ellas son las más afectadas a nivel mundial [9].

Un mínimo común que se identificó fue el uso de mapas geográficos para representar la información; como en el caso del estudio sobre las amenazas a los vertebrados terrestres, en el que se desarrollaron mapas para mostrar el impacto que tendrían las seis amenazas principales que afectan a los anfibios, aves y mamíferos terrestres (agricultura, caza y captura, tala, contaminación, especies invasoras y el cambio climático), según el país [10]. Este mínimo común es empleado también por la Sociedad Zoológica de Londres, la cual emplea el mapa para representar la distribución de las especies en el mundo. Así mismo, esta sociedad emplea en su página web gráficos de dispersión para visualizar datos [11].

Por su parte, la Comisión Nacional para el Conocimiento y Uso de la Biodiversidad, también, hace uso de un mapa para representar la información; pero, en este caso, únicamente del país mexicano [12]. El empleo de mapas permite visualizar el comportamiento de la variable a través del tiempo en los diferentes países; sin embargo, es complejo hacer comparaciones con otras variables diferentes.

Al respecto, Hidalgo diseñó una representación del Índice de Desarrollo Humano, donde se observa el comportamiento de este en los diferentes países a lo largo del tiempo. Con este se puede definir cuál fue el índice de un país en determinado año, además, divide los países en sus respectivos continentes haciendo uso de colores contrastantes [13].

Por otro lado, el principal impacto de la población sobre el medioambiente se relaciona con dos variables fundamentales: el consumo de recursos y la producción de desperdicios y

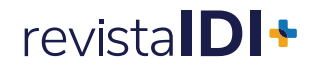

contaminantes [14]; así como las emisiones de gases de efecto invernadero, las cuales conducen al cambio climático y consisten en una amenaza directa e indirecta para la biodiversidad [15]. Por lo que se espera comparar las variables del Índice de Lista Roja, con variables como las emisiones de  $CO<sub>2</sub>$ , la densidad poblacional y el Índice de Desarrollo Humano, con el fin de determinar su relación en cada país y cada año; ya que esta permite comparar directamente los valores de las variables mencionadas, más allá de solo exponerlo. Así como conocer no solo el efecto en el cambio climático, sino manifestar el efecto en la biodiversidad.

## **Metodología**

Para el desarrollo del proyecto, se implementa la metodología descrita en el libro *Dashboard design cookbook: Metodología para el diseño de visualizaciones de datos para la toma de decisiones* del profesor Ph.D. Franklin Hernández-Castro [16]. Debido a ello, se desarrolló una serie de etapas que se describen, a continuación:

#### **1. Selección del tema y recolección de datos**

Se identificó el Índice de Lista Roja como el tema principal. Los datos de este indicador se obtuvieron de la base de datos de la Organización para la Cooperación y el Desarrollo Económico [17]. Dicho índice mide el riesgo de extinción para especies dentro del país relacionado con la contribución a la preservación de especies. Además, está medido en una escala de 0 a 1, donde 1 es la contribución máxima que el país puede hacer a la supervivencia de las especies, lo que equivale a especies clasificadas como "preocupación menor", y 0 es la contribución mínima, lo que equivale a la extinción de las especies del país [17].

Además, se plantean otras variables asociadas, como el Índice de Desarrollo Humano (IDH), el cual mide: "los logros en tres dimensiones clave del desarrollo humano: una vida larga y saludable, acceso a conocimientos y un nivel de vida digno" [18]. El resultado de este siempre arroja un valor entre 0 y 1 que determina los cuatro grados de desarrollo humano: muy alto: países con un IDH superior a 0,80; alto: países con un IDH entre 0,70 y 0,80; medio: países con un IDH entre 0,55 y 0,70 y bajo: países con un IDH inferior a 0,55 [19]. Los datos de esta variable se adquirieron del Programa de las Naciones Unidas para el Desarrollo [18].

Otra variable empleada son las emisiones de  $CO<sub>2</sub>$ , siendo este: "el principal gas de efecto invernadero que se emite a raíz de las actividades del ser humano" [20]. En este caso, está medido en toneladas y dichos datos se extrajeron de las publicaciones en Our World in Data [21].

Por otro lado, la población consiste en la cantidad de habitantes que posee cada país. Al igual que en el caso anterior, estos datos se obtuvieron de las publicaciones en Our World in Data

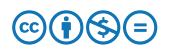

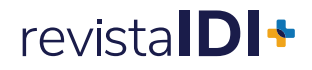

[22]. Finalmente, la superficie corresponde al terreno total de los países y este set se obtuvo de la base de datos del Banco Mundial de Datos [23].

#### **2. Tipos y relaciones de los datos**

A partir de lo anterior, se establecen los tipos de datos. Se tiene que cada una de las variables analizadas: Índice de Lista Roja, Índice de Desarrollo Humano, densidad poblacional y emisiones de CO2 corresponden a datos continuos. Además, los años son datos discretos y los países consisten en datos categóricos.

Adicionalmente, se establecen las relaciones entre estos. Los datos de las cuatro variables se definen en función de los años y los países, por lo que su relación es directa, siendo los dos últimos la observación. También, se plantean relaciones tipo hipótesis entre el Índice de Lista Roja y las otras variables (Índice de Desarrollo Humano, densidad poblacional y emisiones de CO2), que se investigan con la visualización.

#### **3. Preguntas objetivo**

Finalmente, se plantean tres preguntas objetivo (POs). Las preguntas son:

- ¿Cuál es la correlación, según el país, entre el Índice de Lista Roja y la densidad poblacional?
- ¿Cómo se comporta, de acuerdo con el país, el Índice de Lista Roja respecto al Índice de Desarrollo Humano?
- ¿Cuál es la relación entre las emisiones de CO<sub>2</sub> y el riesgo de extinción de grupos de especies según el país?

### **4. Data cleaning & parsing**

Una vez determinados los datos, se procede a la etapa del *data cleaning* donde se emplea el *software* Exploratory Data Analysis [24] para analizar los sets de datos. En este primer análisis, se identificaron datos faltantes en la mayoría de los sets, principalmente, en lo que respecta al código del país; esto debido a que, en algunos casos, se muestran datos de regiones que no cuentan con un código específico, por ejemplo, América Latina. Por otro lado, se identificó que la información en algunos sets de datos está organizada de manera diferente, lo que impide una correcta relación de estos.

Antes de proceder a ordenar los datos, se delimitó el alcance de la visualización en cuanto a los años y la región geográfica. Además, se determinó que el rango de años por visualizar es del 2005 al 2018, debido a la disponibilidad de información. Por otro lado, la región que se involucró en el análisis y la visualización corresponde a los países del continente americano para los cuales haya datos completos.

Después, se procede a ordenar cada uno de los *dataset* de manera individual, eliminando los datos innecesarios que se encuentren por fuera de las delimitaciones generadas o que

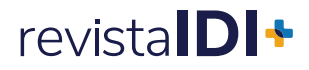

simplemente no aplican en el caso del proyecto. Así mismo, con el fin de verificar la limpieza de los datos, cada set de estos, ordenado y limpio, se sometió a un segundo análisis en EDA, del que resultó que los datos fueron correctamente analizados y ordenados.

| <b>País</b>         | Código<br>del<br>país | Año  | Índice de Lista Roja<br>(escala de 0 a 1) | Índice de<br><b>Desarollo</b><br><b>Humano</b> | <b>Densidad Poblacional</b><br>(personas por km <sup>2</sup> ) | Emisiones de CO <sub>2</sub> per<br>cápita (toneladas por<br>persona) |
|---------------------|-----------------------|------|-------------------------------------------|------------------------------------------------|----------------------------------------------------------------|-----------------------------------------------------------------------|
| Antigua and Barbuda | ATG                   | 2005 | 0,919                                     | 0,764                                          | 185                                                            | 4,59                                                                  |
| Antigua and Barbuda | <b>ATG</b>            | 2006 | 0,917                                     | 0,771                                          | 188                                                            | 4,65                                                                  |
| Antiqua and Barbuda | <b>ATG</b>            | 2007 | 0.915                                     | 0,776                                          | 191                                                            | 4,84                                                                  |
| Antigua and Barbuda | <b>ATG</b>            | 2008 | 0,913                                     | 0,774                                          | 194                                                            | 4,89                                                                  |
| Antigua and Barbuda | <b>ATG</b>            | 2009 | 0,912                                     | 0,767                                          | 197                                                            | 5,11                                                                  |
| Antigua and Barbuda | ATG                   | 2010 | 0,909                                     | 0,763                                          | 200                                                            | 5,16                                                                  |
| Antigua and Barbuda | <b>ATG</b>            | 2011 | 0,907                                     | 0,755                                          | 203                                                            | 4,97                                                                  |
| Antigua and Barbuda | <b>ATG</b>            | 2012 | 0,904                                     | 0,759                                          | 205                                                            | 5,07                                                                  |
| Antigua and Barbuda | ATG                   | 2013 | 0,902                                     | 0,76                                           | 208                                                            | 5,04                                                                  |
| Antigua and Barbuda | <b>ATG</b>            | 2014 | 0,9                                       | 0,76                                           | 210                                                            | 4,99                                                                  |
| Antigua and Barbuda | <b>ATG</b>            | 2015 | 0,898                                     | 0,762                                          | 213                                                            | 5,13                                                                  |
| Antigua and Barbuda | <b>ATG</b>            | 2016 | 0,896                                     | 0,765                                          | 215                                                            | 5,19                                                                  |
| Antigua and Barbuda | ATG                   | 2017 | 0,894                                     | 0,768                                          | 217                                                            | 5,15                                                                  |
| Antigua and Barbuda | <b>ATG</b>            | 2018 | 0,892                                     | 0,772                                          | 219                                                            | 5,18                                                                  |
| Argentina           | <b>ARG</b>            | 2005 | 0,847                                     | 0,788                                          | 14                                                             | 4,15                                                                  |
| Argentina           | ARG                   | 2006 | 0,846                                     | 0,812                                          | 14                                                             | 4,44                                                                  |
| Argentina           | ARG                   | 2007 | 0,846                                     | 0,817                                          | 14                                                             | 4,39                                                                  |
| Argentina           | <b>ARG</b>            | 2008 | 0,846                                     | 0,821                                          | 14                                                             | 4,69                                                                  |
| Argentina           | <b>ARG</b>            | 2009 | 0,845                                     | 0,821                                          | 15                                                             | 4,42                                                                  |
| Argentina           | ARG                   | 2010 | 0,845                                     | 0,829                                          | 15                                                             | 4,57                                                                  |
| Argentina           | ARG                   | 2011 | 0,845                                     | 0,835                                          | 15                                                             | 4,6                                                                   |
| Argentina           | <b>ARG</b>            | 2012 | 0,845                                     | 0,834                                          | 15                                                             | 4,59                                                                  |
| Argentina           | ARG                   | 2013 | 0,845                                     | 0,835                                          | 15                                                             | 4,51                                                                  |
| Argentina           | ARG                   | 2014 | 0,844                                     | 0,836                                          | 15                                                             | 4,42                                                                  |
| Argentina           | ARG                   | 2015 | 0,844                                     | 0,84                                           | 15                                                             | 4,47                                                                  |
| Argentina           | ARG                   | 2016 | 0.844                                     | 0.839                                          | 16                                                             | 4,39                                                                  |
| Argentina           | ARG                   | 2017 | 0,844                                     | 0,843                                          | 16                                                             | 4,27                                                                  |
| Argentina           | ARG                   | 2018 | 0,843                                     | 0,842                                          | 16                                                             | 4,08                                                                  |

TABLA I MUESTRA DEL SET DE DATOS PARA LA VISUALIZACIÓN

Nota: Se muestran los datos del índice de lista roja, índice de desarrollo humano, densidad poblacional y las emisiones de CO2, para cada uno de los países del continente americano, del año 2005 al 2018 [17], [18], [21], [23].

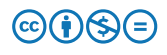

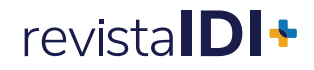

Seguidamente, se realizan dos cálculos: el primero consiste en el cálculo de la densidad poblacional, ya que hay países que cuentan con mayor cantidad de habitantes por su tamaño territorial y la percepción de la información se verá afectada, por lo que se busca tener datos normalizados y estandarizados que sean comparables. El cálculo consiste en dividir la población entre la superficie, esto por cada país para cada año del rango definido, y se obtienen datos de la cantidad de personas por kilómetro cuadrado.

El segundo cálculo consiste en determinar las emisiones de  $CO<sub>2</sub>$  por persona en cada país, ya que algunos, por su tamaño industrial, emiten más o menos  $CO<sub>2</sub>$ . Se busca tener datos estandarizados dividiendo las emisiones de  $CO<sub>2</sub>$  entre la población de cada país. Finalmente, se procede a juntar todos los datos manualmente en una sola tabla de Excel (figura 1) de acuerdo con el código ISO3 del país, siendo este un identificador internacional que no varía.

#### **5. Exploración y selección del paradigma**

Se realiza la búsqueda y selección de cuatro paradigmas. En este caso, se buscó visualizar las cuatro variables de manera simultánea, así como mostrar la información para cada país y controlar los años que se busca visualizar. Los paradigmas seleccionados fueron Sunburst Diagram, Parallel Coordinates Plot, Treemap y Dot Matrix Chart (figura 2).

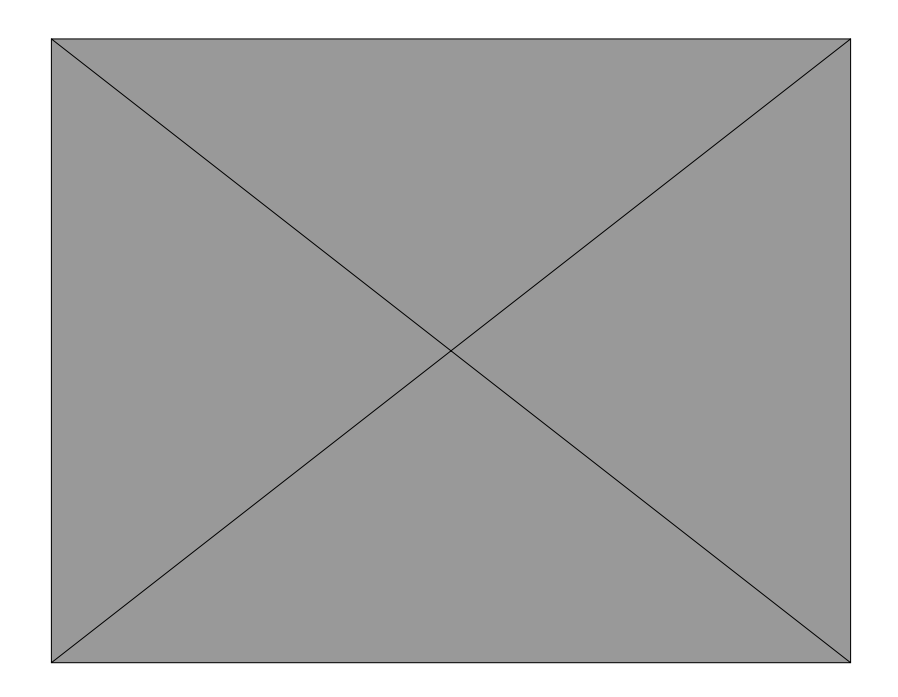

Fig. 1. Preselección de paradigmas.

Estos paradigmas fueron sometidos a una evaluación respecto a la respuesta de las POs y en cuanto a la usabilidad y satisfacción, como se muestra en la figura 3. En ambas evaluaciones, el paradigma Parallel Coordinates obtuvo mayor puntaje, por lo que resultó el elegido para la visualización de datos.

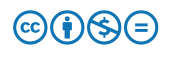

## revista**IDI+**

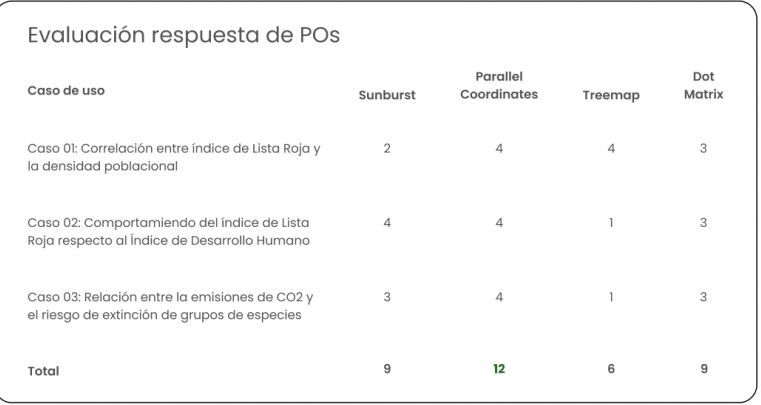

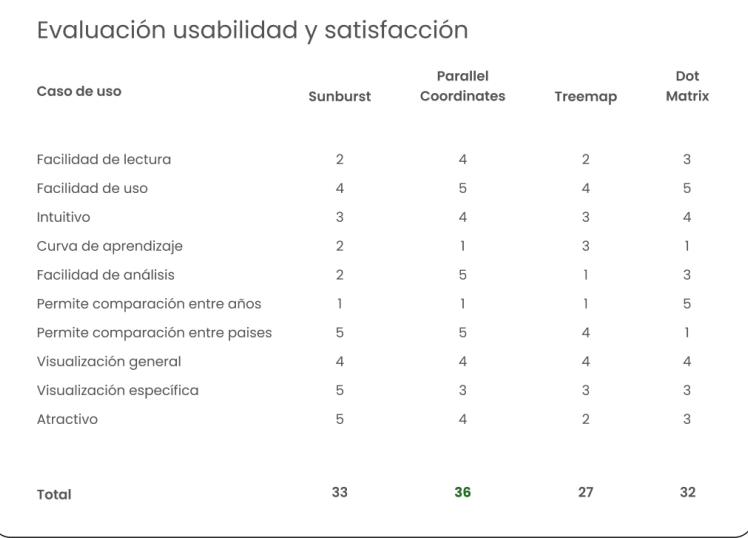

Fig. 2. Evaluación de paradigmas.

#### **6. Implementación**

Para la implementación del paradigma seleccionado, se utilizó el *software* Tableau [25], ya que es una herramienta que permite generar *dashboards* a partir de datos en formato .xlsx, además de brindar una interfaz adecuada, sin necesidad de tener conocimiento en programación. También permite la elaboración del paradigma requerido con la posibilidad de implementar filtros e identificadores de color, así como mostrar datos específicos mediante *tooltips*, al hacer *mouse over* sobre la visualización.

Por otro lado, esta herramienta ofrece una versión pública en línea, Tableau Public, lo que brindó la posibilidad de compartir la visualización fácilmente para la etapa de validación. En la figura 4, se muestra el resultado final de visualización [26].

# revista**IDI+**

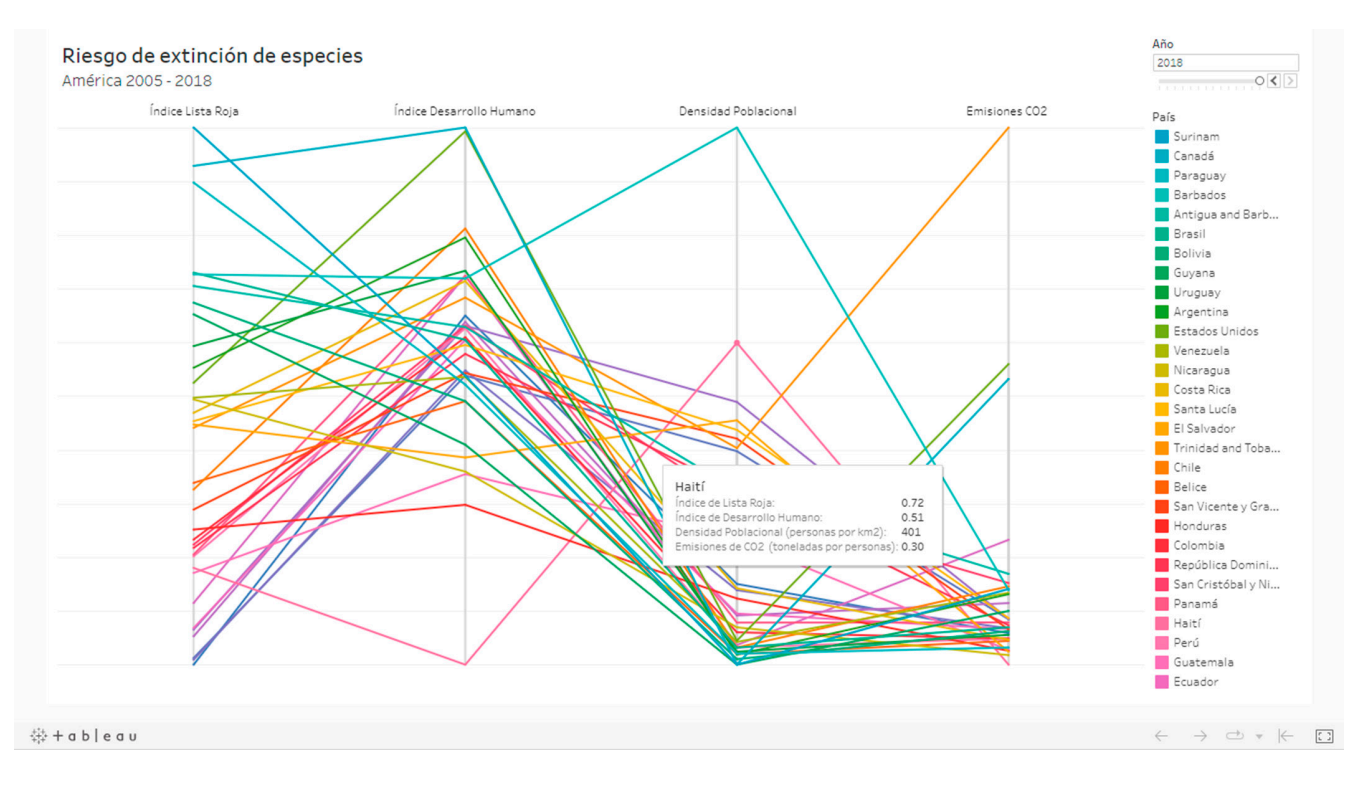

Fig. 3. Visualización de datos generada [26].

### **7. Validación**

Después de implementar el paradigma y generar la visualización de datos planteada, se procedió a su validación, la cual se llevó a cabo mediante una prueba heurística basada en las preguntas objetivo. Además, se aplicó una prueba de satisfacción con la escala SUS.

## **Resultados**

A partir de las validaciones de este proyecto, se obtiene una calificación de 95 en la prueba de usabilidad con la escala SUS, lo cual se traduce en que la visualización diseñada alcanzó un nivel aceptable en cuanto a la interpretación de la información suministrada y la relación de los datos, así como la facilidad de interacción que permite a los usuarios como un sistema integrado.

Por otro lado, se busca dar respuesta a las preguntas objetivo, planteadas con el fin de evidenciar la relación entre los datos, así como la interacción percibida por los *testers*. En el caso de la primera: ¿cuál es la correlación, según el país, entre el Índice de Lista Roja y la densidad poblacional?, se puede responder de manera individual para cada país, identificando los valores de las variables, tanto en la línea como en la información emergente. Un caso particular es el de Surinam (figura 5), que presenta el Índice de Lista Roja más alto y una densidad poblacional baja.

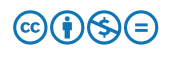

# $revistall$

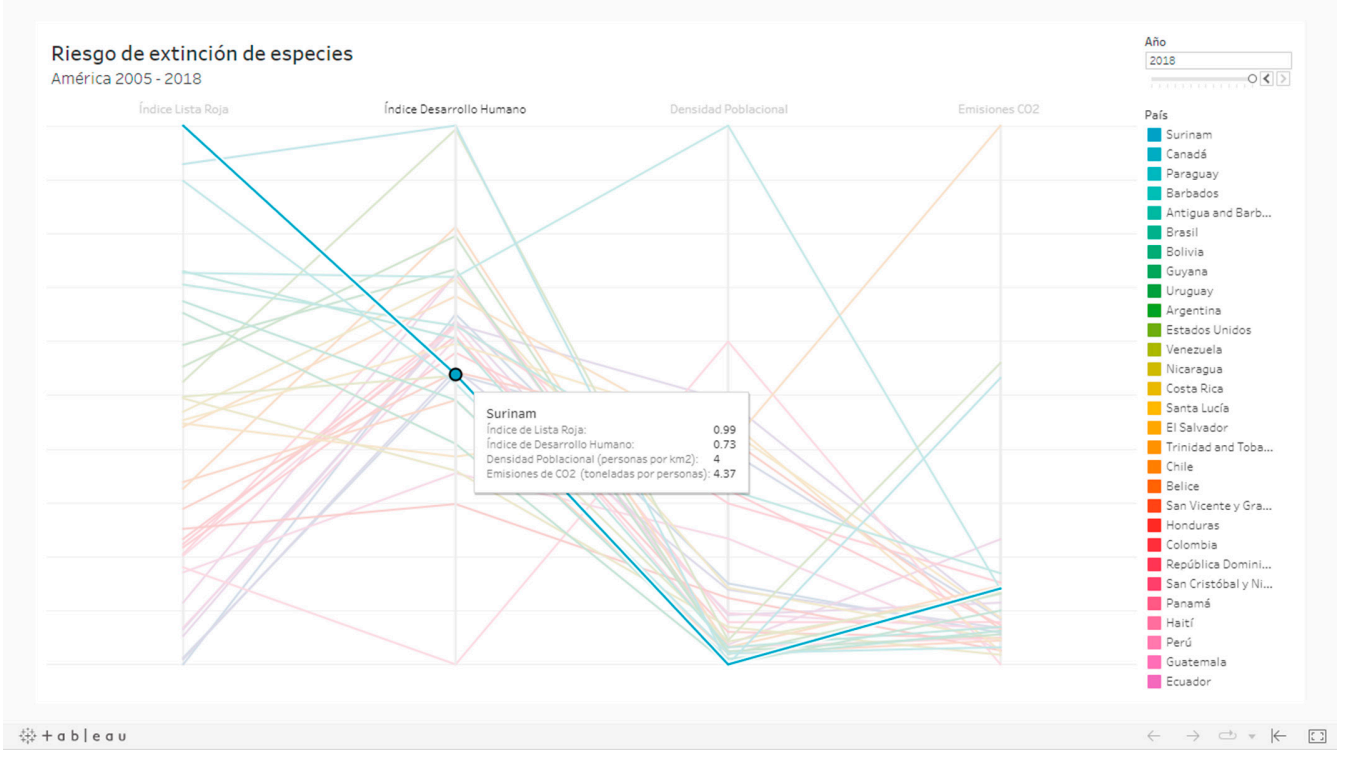

Fig. 4. Visualización en respuesta a la PO 1

Para responder la segunda pregunta: ¿cómo se comporta, de acuerdo con el país, el Índice de Lista Roja respecto al Índice de Desarrollo Humano?, se puede responder, de manera general, que existe una correlación negativa en la región señalada en la figura 6, debido a que existe una tendencia a que, cuanto mayor sea el Índice de Desarrollo Humano, menor es el Índice de Lista Roja, lo que quiere decir que, a pesar de haber un alto desarrollo humano, la contribución del país a la preservación de especies es baja, es decir, hay mayor cantidad de especies extintas.

Sin embargo, se observan excepciones, ya que la visualización permite seleccionar un país específico para una mejor identificación de la información, por ejemplo, Paraguay (figura 6) presenta un alto Índice de Desarrollo Humano, lo que se ve reflejado en el Índice de Lista Roja, lo que permite inferir que la contribución que hace este país en temas de preservación de especies es alta, y esto implica baja preocupación por la extinción de especies.

## revistalD<sup>+</sup>

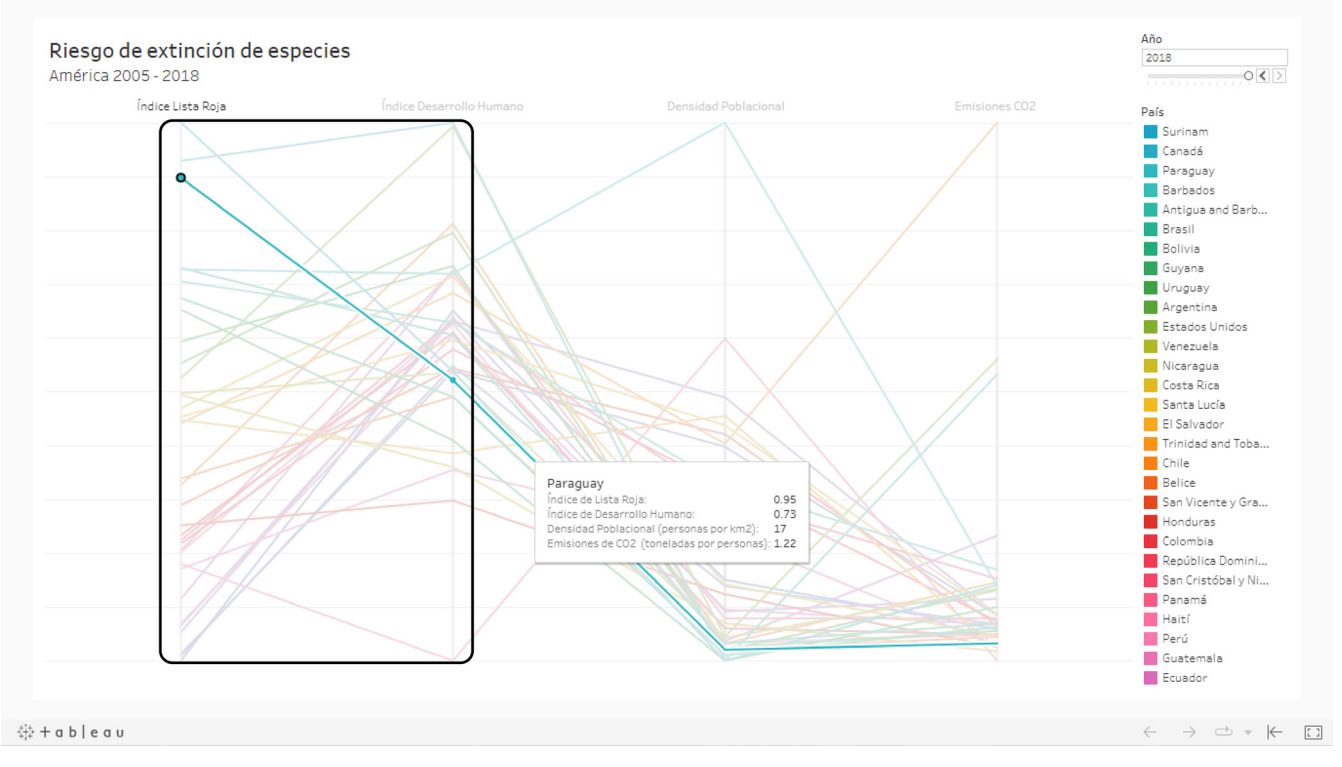

Fig. 5. Visualización en respuesta a la PO 2

Por último, para responder la tercera pregunta: ¿cuál es la relación entre las emisiones de  $CO<sub>2</sub>$ y el riesgo de extinción de grupos de especies según el país?, es posible visualizar la línea de un país específico, como el caso de Cuba, en el que se puede observar, en la figura 7, que el Índice de Lista Roja corresponde al más bajo en América; lo que implica que la contribución del país en cuanto a la preservación y cuidado de las especies es poca y la preocupación por la extinción de estas es mayor, a pesar de que las emisiones de  $CO<sub>2</sub>$  por persona son bajas.

# revistalD<sup>+</sup>

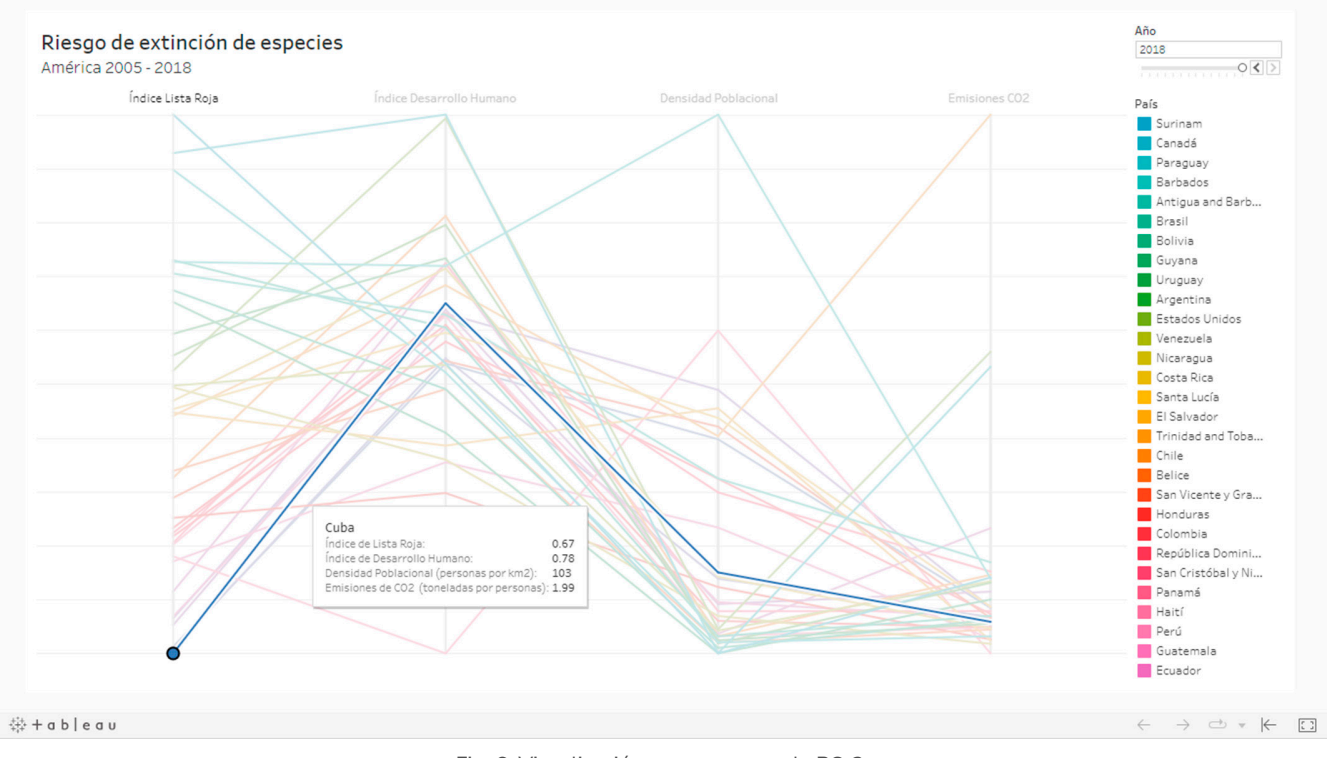

Fig. 6. Visualización en respuesta a la PO 3

## **Discusión de resultados**

En materia de comparación con otros estudios, se presentan resultados significativos; debido a que, en cuanto al trabajo relacionado en esta área en específico, se encontraron antecedentes que presentan información asociada a la preservación de la biodiversidad, o bien a los niveles de extinción o peligro latente en que se encuentran las especies naturales. Sin embargo, los proyectos analizados no muestran variables de información que generen un contraste entre el riesgo de extinción para especies (Índice de Lista Roja) y otras variables que muestren una posible causa o razón de los valores mostrados, sino que conforman fuentes informativas que engloban una única variable relacionada al tema en cuestión.

Por este motivo, la visualización diseñada brinda resultados positivos desde este punto de vista, al ofrecer información sobre el peligro de extinción de especies frente a datos de desarrollo humano, densidad poblacional y emisiones de  $CO<sub>2</sub>$  como posibles asociaciones y causantes del desequilibrio de la naturaleza. Todo esto plasmado en un único nivel de información que permite la visualización directa del comportamiento de cada dato, para cada país, en los años disponibles.

Para efectos de una visualización de datos de esta índole, es importante tomar en cuenta factores adicionales:

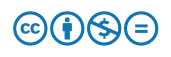

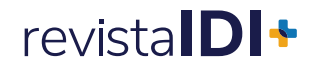

- 1. Al tratarse de términos desconocidos para el público en general, en el caso de las pruebas con *testers*, se tuvo que dar la definición y escala de medición de las variables para una correcta interpretación, por lo que se recomienda incluir definiciones como parte de la información que pueden consultar los usuarios.
- 2. La experiencia previa afecta la interacción con la nueva visualización. Si no hay experiencia previa, la curva de aprendizaje en tema de visualizaciones interactivas es mayor. Además, se determinó que el tiempo de respuesta disminuyó en la última pregunta objetivo, ya que, en las dos anteriores, lograron entender la dinámica de la visualización. Así mismo, la percepción de la visualización, por parte de los *testers*, fue calificada como fácil de usar y como un sistema integrado.

## **Conclusiones**

La visualización propuesta en este proyecto proporciona un panorama general valioso para el análisis de datos y la inferencia para aprender, asociar y actuar ante la situación continental y mundial de la pérdida de biodiversidad. Este escenario compara el Índice de Lista Roja, es decir, el riesgo de extinción de especies, con la densidad poblacional, así como con el Índice de Desarrollo Humano y las emisiones de CO2 en cada país del continente americano en un marco temporal.

Es fundamental destacar que, con el desarrollo de este proyecto, no se puede afirmar que verdaderamente existe relación entre las variables analizadas; sin embargo, la visualización generada muestra posibles asociaciones y tendencias de dichas variables en los países, dando paso a futuros estudios centrados en el tema, con el fin de confirmar o rechazar las relaciones generadas. En términos de necesidades futuras, y debido a que el periodo analizado en el proyecto comprendió desde 2005 hasta 2018, se externa el interés por retomar esta visualización, con el objetivo de extender las asociaciones entre variables para los años actuales, y conocer su comportamiento en términos del riesgo de extinción de especies y la contribución de los países en este aspecto.

## **Referencias**

- [1] P. Refoyo et al., "El hombre como factor de extinción biológica", Boletín de la Real Sociedad Española de Historia Natural. Sección biológica, pp. 95–104, 2013. Accedido el 22 de febrero de 2023. [En línea]. Disponible: https://www.researchgate.net/ publication/263043158\_El\_hombre\_con\_factor\_de\_extincion\_biologica
- [2] D. Moraga. "Extinción de especies: Un peligro para la biodiversidad y el planeta". Bienvenidos a WWF Chile. https://www.wwf.cl/?365991/Extincion-de-especies-unpeligro-para-la-biodiversidad-y-el-planeta (accedido el 29 de marzo de 2022).

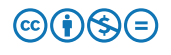

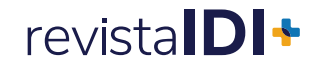

- [3] Programa de las Naciones Unidas para el Desarrollo. "Sustainable Development Goals. Life on land". UNDP. https://www.undp.org/sustainable-development-goals?utm\_ source=EN&utm\_medium=GSR&utm\_content=US\_UNDP\_PaidSearch\_Brand\_ English&utm\_campaign=CENTRAL&c\_src=CENTRAL&c\_src2=GSR&am p;gclid=Cj0KCQiA95aRBhCsARIsAC2xvfz7Chm89PP5ZYy6tPbPHi02GN4XUTXI3c4c cyCW-wRrN0W2jVTpMSEaAol2EALw\_wcB#life-on-land (accedido el 29 de marzo de 2022).
- [4] F. Squeo et al., "Revisión de la clasificación de especies en categorías de amenaza en Chile", Revista Chilena De Historia Natural, vol. 83, n.º 4, pp. 511–529, 2010. Accedido el 22 de febrero de 2023. [En línea]. Disponible: https://www.scielo.cl/scielo.php?script=sci\_ arttext&pid=S0716-078X2010000400006
- [5] J. Torres, D. Oliva y Sergio Castro, "Conservación de la biodiversidad, capítulo III", en Biodiversidad de chile. patrimonio y desafíos. Chile: Comisión Nacional del Medio Ambiente, 2008, pp. 412–431. Accedido el 22 de febrero de 2023. [En línea]. Disponible: https://www.researchgate.net/publication/283855672\_Conservacion\_de\_la\_ biodiversidad
- [6] Comisión Económica para Europa de las Naciones Unidas. "Red list index sustainable development goals". UNECE Statistical database. https://w3.unece.org/SDG/en/ Indicator?id=69 (accedido el 29 de marzo de 2022).
- [7] Unión Internacional para la Conservación de la Naturaleza, "National red list index", Georgia.
- [8] Lista Roja de Especies Amenazadas de la Unión Internacional para la Conservación de la Naturaleza. "Red list - summary statistics". IUCN Red List of Threatened Species. https:// www.iucnredlist.org/resources/summary-statistics (accedido el 29 de marzo de 2022).
- [9] H. Ritchie y M. Roser. "Biodiversity". Our World in Data. https://ourworldindata.org/ biodiversity (accedido el 29 de marzo de 2022).
- [10] Harfoot, MBJ, Johnston, A. y Balmford, A. et al. "Using the IUCN Red List to map threats to terrestrial vertebrates at global scale". Nature Ecology & Evolution. https://www. nature.com/articles/s41559-021-01542-9 (accedido el 29 de marzo de 2022).
- [11] Sociedad Zoológica de Londres. "The living planet report". ZSL. Let 's work for wildlife. http://stats.livingplanetindex.org/ (accedido el 29 de marzo de 2022).
- [12] Comisión Nacional para el Conocimiento y Uso de la Biodiversidad. "Mapa potencial de especies en riesgo de extinción en México". Conabio. http://ssig.conabio.gob.mx/ JavaBridge/extincion/index.html (accedido el 29 de marzo de 2022).
- [13] C. Hidalgo. "Graphical statistical methods for the representation of the human development index and its components". Human Development Reports - United Nations Development Programme. https://hdr.undp.org/en/content/graphical-statistical-methodsrepresentation-human-development-index-and-its-components (accedido el 29 de marzo de 2022).

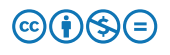

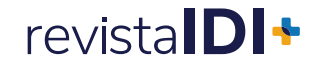

- [14] J. C. Centeno. "Población y medio ambiente". Redalyc.org. https://www.redalyc.org/ articulo.oa?id=33906801 (accedido el 29 de marzo de 2022).
- [15] K. Janbandhu, V. Shende y K. Gopal Patil. "Impacts of co2 and global climate change on biodiversity". Researchgate. https://www.researchgate.net/publication/265058392\_ Impacts\_of\_Co2\_and\_Global\_Climate\_Change\_on\_Biodiversity (accedido el 29 de marzo de 2022).
- [16] Hernández-Castro, F. (2021). dashboard design cookbook, metodología para el diseño de visualizaciones de datos. Escuela de Diseño Industrial, Instituto Tecnológico de Costa Rica. Cartago, Costa Rica.
- [17] Organización para la Cooperación y. el Desarrollo Económicos. "Red list index". OECD Statistics. https://stats.oecd.org/Index.aspx?DataSetCode=RED\_LIST (accedido el 2 de marzo de 2022).
- [18] Programa de las Naciones Unidas para el Desarrollo. "Human development reports". United Nations Development Programme. https://hdr.undp.org/en/indicators/137506 (accedido el 2 de marzo de 2022).
- [19] Iberdrola. "Índice de desarrollo humano". Iberdrola. https://www.iberdrola.com/ compromiso-social/indice-desarrollo-humano#:~:text=CÓMO%20SE%20MIDE%20 EL%20IDH&text=Muy%20alto:%20países%20con%20un,IDH%20inferior%20 a%200,55. (accedido el 25 de mayo de 2022).
- [20] "Emisiones de dióxido de carbono | US EPA". US EPA. https://espanol.epa.gov/la-energiay-el-medioambiente/emisiones-de-dioxido-de-carbono (accedido el 25 de mayo de 2022).
- [21] H. Ritchie, M. Roser y P. Rosado. "CO2 and greenhouse gas emissions". Our World in Data. https://ourworldindata.org/co2-and-other-greenhouse-gas-emissions (accedido el 23 de abril de 2022).
- [22] M. Roser, H. Ritchie y E. Ortiz. "World population growth". Our World in Data. https:// ourworldindata.org/world-population-growth (accedido el 2 de marzo de 2022).
- [23] Organización de las Naciones Unidas para la Agricultura y. la Alimentación. "Superficie (kilómetros cuadrados)". World Bank Open Data. https://datos.bancomundial.org/ indicator/AG.SRF.TOTL.K2 (accedido el 2 de marzo de 2022).
- [24] "Exploratory". Exploratory. https://exploratory.io/ (accedido el 22 de abril de 2022).
- [25] "Tableau: Business intelligence and analytics software". Tableau. https://www.tableau. com/ (accedido el 16 de mayo de 2022).
- [26] N. Camacho-Mata, "Riesgo de extinción de especies. América 2005 2018", TFG, Instituto Tecnológico de Costa Rica, Cartago, Provincia de Cartago, 2022. [En línea]. Disponible: https://public.tableau.com/app/profile/nicole.camacho.mata/viz/Implementacin/ Dashboard1

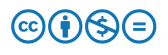